## <span id="page-0-0"></span>Computational Astrophysics I: Introduction and basic concepts

#### Helge Todt

Astrophysics Institute of Physics and Astronomy University of Potsdam

#### SoSe 2024, 20.6.2024

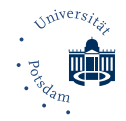

## MC Error estimation

Numerical integration (exact or MC) gives approximation

$$
\int_{a}^{b} f(x)dx = Q(f) + E(f)
$$
 (1)

 $Q(f)$  so-called quadrature formula,  $E(f)$  error  $\rightarrow$  unknown (obvious)

Aim: estimate magnitude of error

so far: error calculated from our knowledge of the exact result

## Numerical integration and error II

- Obvious: for constant integrand f is  $E = 0$ , i.e.  $F_n$  is independent of n (and always the same)
- Idea: try to estimate the error with help of the standard deviation  $\sigma$ :

$$
\sigma^2 = \langle f(x)^2 \rangle - \langle f(x) \rangle^2
$$
\n
$$
\langle f(x) \rangle = \frac{1}{n} \sum_{i=1}^n f(x_i)
$$
\n
$$
\langle f(x)^2 \rangle = \frac{1}{n} \sum_{i=1}^n f(x_i)^2
$$
\n(4)

**a** if f constant  $\rightarrow \sigma = 0$ 

## Numerical integration and error III

consider the example  $f(\mathsf{x})=4$ √  $\overline{1-x^2}$  with  $F=\int_0^1 f(x)dx=\pi$ Calculate  $\sigma$  for different n (cf. [Gould et al. 1996\)](#page-58-1)

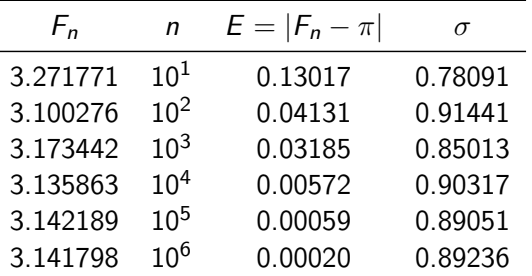

- $\bullet$   $\sigma$  almost constant and much larger than E
- but: decrease of  $E$  from  $n=10^2$  to  $n=10^4$  by a factor of 10  $\rightarrow$   $\sim1/n^{1/2}$  (?)
- therefore:  $\sigma$  says how much f varies in [a, b]

idea: estimate  $E$  by several  $\it runs$   $\alpha$  for constant  $\it n=10^4$ , each with result  $\it M_{\alpha}$ :

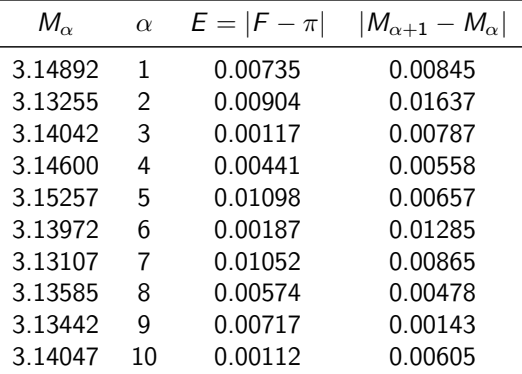

• *E* varies, differences  $|M_{\alpha} - M_{\beta}|_{\alpha \neq \beta}$  between results comparable with *E*, therefore:

## Numerical integration and error V

• define standard deviation  $\sigma_m$  of the means:

$$
\sigma_m^2 = \langle M^2 \rangle - \langle M \rangle^2 \tag{5}
$$

$$
\langle M \rangle = \frac{1}{m} \sum_{\alpha=1}^{m} M_{\alpha} \rightarrow \langle M^2 \rangle = \frac{1}{m} \sum_{\alpha=1}^{m} M_{\alpha}^2 \tag{6}
$$

- for the runs 1 till 10 one gets  $\sigma_m = 0.006762 \rightarrow$  comparable with E
- **e** exact: one run has the chance of 68% that  $M_{\alpha}$  is in in the range  $\pi \pm \sigma_m$
- however method not very usefull, as several runs are required
- $\bullet$  actually for large *n* holds:

$$
\sigma_m = \frac{\sigma}{\sqrt{n-1}} \approx \frac{\sigma}{\sqrt{n}} \tag{8}
$$

e.g., for  $n=10^4$  is  $\sigma_m=0.90317/100\approx 0.009$ , i.e., consistent with our estimate  $\sigma_m = 0.007$  and the error  $E = 0.006$ 

How can we get  $\sigma$  without  $\alpha$  runs?

(7)

Hence, split one run, e.g., in  $s = 10$  subsets k such that each contains  $n/s = 1000$  trials and has result  $S_k$ 

Then, with the mean  $\langle S \rangle$  from the different runs is also

$$
\sigma_s^2 = \langle S^2 \rangle - \langle S \rangle^2 \tag{9}
$$

and

$$
\sigma_m = \sigma_s / \sqrt{s} \tag{10}
$$

Derivation/proof:

- $\bullet$  random variable  $x$
- *m* runs with each *n* trials (=  $m \times n$  trials in total)
- index  $\alpha$  lables a run, i a single trial

result from one run  $(=$  measurement):

$$
M_{\alpha} = \frac{1}{n} \sum_{i=1}^{n} x_{\alpha,i} \tag{11}
$$

the arithmetic mean of all mn trials is:

$$
\overline{M} = \frac{1}{m} \sum_{\alpha}^{m} M_{\alpha} = \frac{1}{nm} \sum_{\alpha=1}^{m} \sum_{i=1}^{n} x_{\alpha,i}
$$
(12)

## Numerical integration and error VIII

difference of a one run  $\alpha$  and the total mean

<span id="page-9-2"></span><span id="page-9-1"></span>
$$
e_{\alpha} = M_{\alpha} - \overline{M} \tag{13}
$$

Hence the variance (standard deviation<sup>2</sup>) can be written for the runs as:

$$
\sigma_m^2 = \frac{1}{m} \sum_{\alpha=1}^m (M_\alpha - \overline{M})^2 = \frac{1}{m} \sum_{\alpha=1}^m e_\alpha^2 \tag{14}
$$

Now finding the relation between  $\sigma_m$  and  $\sigma$  of the individual  $m \times n$  trials. Difference between one trial and the the mean of one run:

<span id="page-9-0"></span>
$$
d_{\alpha,i} = x_{\alpha,i} - \overline{M} \tag{15}
$$

Therefore the variance for all  $m \times n$  trials:

<span id="page-9-3"></span>
$$
\sigma^2 = \frac{1}{mn} \sum_{\alpha=1}^m \sum_{i=1}^n d_{\alpha,i}^2
$$
 (16)

With help of Eq. [\(15\)](#page-9-0) the Eq. [\(13\)](#page-9-1) can be rewritten as:

$$
e_{\alpha} = M_{\alpha} - \overline{M} = \frac{1}{n} \sum_{i=1}^{n} (x_{\alpha,i} - \overline{M}) = \frac{1}{n} \sum_{i=1}^{n} d_{\alpha,i}
$$
(17)

Insert Eq. [\(17\)](#page-10-0) into Eq. [\(14\)](#page-9-2):

<span id="page-10-1"></span><span id="page-10-0"></span>
$$
\sigma_m^2 = \frac{1}{m} \sum_{\alpha=1}^m \left( \frac{1}{n} \sum_{i=1}^n d_{\alpha,i} \right) \left( \frac{1}{n} \sum_{j=1}^n d_{\alpha,j} \right) \tag{18}
$$

## Numerical integration and error X

The products in Eq. [\(18\)](#page-10-1) consist of terms  $i = j$  and terms  $i \neq j$ . As the trials are independent of each other, for large n the differences  $d_{\alpha,i}$  and  $d_{\alpha,i}$  are on average as often negative as positive, i.e., the terms  $i \neq j$  cancel out on average. What remains are the terms for  $i = j$ :

$$
\sigma_m^2 = \frac{1}{mn^2} \sum_{\alpha=1}^m \sum_{i=1}^n d_{\alpha,i}^2 \tag{19}
$$

By comparison with Eq. [\(16\)](#page-9-3) for individual variance:  $\sigma^2 = \frac{1}{m}$  $\frac{1}{mn}\sum_{\alpha=1}^m\sum_{i=1}^nd_{\alpha,i}^2$  one gets required variance of runs:

$$
\sigma_m^2 = \frac{\sigma^2}{n} \Rightarrow \sigma_m = \frac{\sigma}{\sqrt{n}} \tag{20}
$$

 $\rightarrow$  the standard deviation (= error estimate) scales with  $\frac{1}{\sqrt{2}}$ n  $\Box$ 

# Why Monte-Carlo (integration)?

## Performance of integration techniques I

Already seen: for 1d integration, dependence of truncation error on number of intervals  $($   $\sim$  samples)

<span id="page-13-0"></span>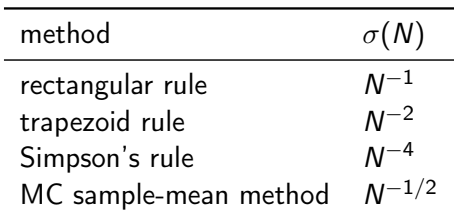

 $\rightarrow$  for 1d MC sample-mean inefficient integration method

Truncation error derived from Taylor series expansion of integrand  $f(x)$ :

$$
f(x) = f(x_i) + f'(x_i)(x - x_i) + \frac{1}{2}f''(x_i)(x - x_i)^2 + \dots
$$
 (21)

$$
\int_{x_i}^{x_{i+1}} f(x) dx = f(x_i) \Delta x + \frac{1}{2} f'(x_i) (\Delta x)^2 + \frac{1}{6} f''(x_i) (\Delta x)^3 + \dots
$$
 (22)

### Performance of integration techniques II

For the rectangular rule  $(f(x_i)\Delta x)$ , error  $\Delta_i$  in leading order for  $[x_i,x_{i+1}]$  is

$$
\Delta_i = \left[ \int_{x_i}^{x_{i+1}} f(x) dx \right] - f(x_i) \Delta x \approx \frac{1}{2} f'(x_i) (\Delta x)^2 \tag{23}
$$

 $\rightarrow$  error per interval; as there are N intervals in total and  $\Delta x = (b - a)/N \rightarrow$  total error for rectangular rule  $N \, \Delta_i \sim N \, (\Delta x)^2 \sim N (\frac{b-a}{N})$  $\frac{N-2}{N}$ <sup>2</sup> $\sim N^{-1}$ 

Analogously for trapezoid rule, where we estimate  $f(x_{i+1})$  by Eq. [\(21\)](#page-13-0):

$$
\Delta_{i} = \left[ \int_{x_{i}}^{x_{i+1}} f(x) dx \right] - \frac{1}{2} [f(x_{i}) + f(x_{i+1})] \Delta x \qquad (24)
$$
  
\n
$$
= \left[ f(x_{i}) \Delta x + \frac{1}{2} f'(x_{i}) (\Delta x)^{2} + \frac{1}{6} f''(x_{i}) (\Delta x)^{3} + \dots \right]
$$
  
\n
$$
- \frac{1}{2} \Delta x \left[ f(x_{i}) + f(x_{i+1}) + f'(x_{i}) \Delta x + f'(x_{i+1}) \Delta x + \frac{1}{2} f''(x_{i}) (\Delta x)^{2} + \dots \right]
$$
  
\n(26)

$$
\approx -\frac{1}{3}f''(x_i)(\Delta x)^3 \quad \rightarrow \quad \text{total error} \sim N^{-2} \tag{27}
$$

For Simpson's rule  $f(x)$  is approximated as parabola on  $[x_{i-1}, x_{i+1}] \rightarrow$  terms  $\sim f''$  cancel, moreover because of symmetry terms  $\sim f'''(\Delta x)^4$  cancel  $\rightarrow$ error for interval  $[x_i,x_{i+1}]$  is  $\sim f^{(4)}({\mathsf{x}}_i)(\Delta {\mathsf{x}})^5$  and total error for  $[{\mathsf a}, {\mathsf b}]$  is  $\sim {\mathsf N}^{-4}$ 

#### Integration error in 2d

extend previous estimates for rectangular rule in 2d, so for  $f(x, y)$ : integral  $\rightarrow$  sum of volumes of parallelograms with cross section area  $\Delta x \Delta y$  and height  $f(x, y)$  at one corner Taylor series expansion of  $f(x, y)$ 

$$
f(x,y) = f(x_i, y_i) + \frac{\partial f(x_i, y_i)}{\partial x}(x - x_i) + \frac{\partial f(x_i, y_i)}{\partial y}(y - y_i) + \dots
$$
 (28)

<span id="page-15-1"></span><span id="page-15-0"></span>
$$
\Delta_i = \left[ \int \int f(x, y) dx dy \right] - f(x_i, y_i) \Delta x \Delta y \tag{29}
$$

Now, substitute Taylor expansion Eq. [\(28\)](#page-15-0) into error estimate Eq. [\(29\)](#page-15-1), integrate each term  $\rightarrow$  term  $\sim$  f cancels out

and  $\int (x - x_i) dx = \frac{1}{2}$  $\frac{1}{2}(\Delta x)^2 \rightarrow \int dy$  gives another factor  $\Delta y$ ; similar for  $(y - y_i)$ As  $O(\Delta y)=O(\Delta x)$ , error for interval  $[x_i,x_{i+1}]$  and  $[y_i,y_{i+1}]$  is

$$
\Delta_i \approx \frac{1}{2} [f'_x(x_i, y_i) + f'_y(x_i, y_i)] (\Delta x)^3 \tag{30}
$$

 $\rightarrow$  error for one parallelogram  $\sim$   $(\Delta x)^3$ , for  $N$  parallelograms  $N \cdot (\Delta x)^3$ But in 2d:  $N = A/(\Delta x)^2$  $\rightarrow$  total error  $\mathcal{N}(\Delta x)^3 = N\,A^{3/2}\,N^{-3/2}\sim N^{-1/2}$  (whereas in 1d:  $\,N^{-1})$ Analogously for trapezoid rule in 2d:  $N^{-1}$ , for Simpson's rule in 2d:  $N^{-2}$ In general: if in 1d integration error  $\sim N^{-\rho}$  $\rightarrow$  integration error in d dimensions  $\sim N^{-p/d}$  (curse of dimensionality) <u>In contrast:</u> MC integration error  $\sim$   $N^{-1/2}$  independent of  $d$   $\rightarrow$  superior for large  $a$ (think about integrals  $\int_V \int_{V_\rho} f \, d\rho^3 dx^3$  in statistical mechanics)

Integrals of functions of more than 1 variable, over regions with  $d > 1$ , are difficult!

- $\textsf{\textbf{D}}$  function evaluation: if  $n$  function calls required for some accuracy in 1d  $\rightarrow \, \sim n^d$  samples needed for d dimensions (e.g., 30 calls in 1d vs. approx. 30 000 in 3d)
- **2** integration region in d dimensions defined by  $d-1$  dimensional boundary  $\rightarrow$  can be very complicated for  $d > 1$  (e.g. not convex, not simply connected)

Ad 1.)  $\rightarrow$  try to reduce integral to lower dimensions by exploiting symmetry of function and boundary and changing coordinates. E.g., spherically symmetric function over spherical region  $\rightarrow$  in polar coordinates 1d integral

#### Example: PoWR code for expanding atmospheres

- non-LTE (i.e.  $\vec{n}(\vec{J})$  from statistical equations  $+$  ALI  $\rightarrow$  Newton's method) radiative transfer in wind (i.e. CMF RT with Mio. of frequency points  $K$ , coarsend  $\vec{J}(\vec{n})$  for  $\vec{n} \rightarrow K \approx 1000$ )  $\rightarrow$  iteratively solved
- assuming spherical symmetry with, e.g.,  $ND = 50$ depth-points, typically for each iteration  $\approx$  5 s, in total  $\approx$  1000 iterations  $\rightarrow \sim$  h
- in 3D: 2500  $\times$  more "depthpoints"  $\rightarrow$  each iteration now 3.5 h  $(!) \rightarrow$ total  $\frac{1}{2}$ a

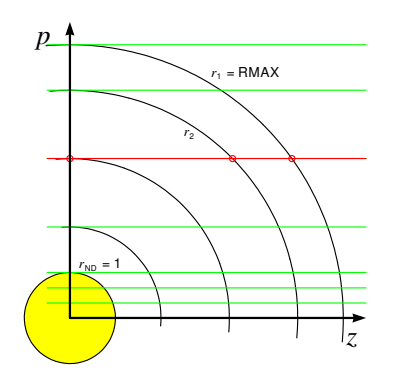

For each depthoint: Solve  $nP = 0$  where  $P_{ii} := -\sum_{j \neq i}^{n} P_{ij}$  with  $n \sim 500$ + radiative transfer (see sketch)

#### Ad 2.)

- if boundary complicated, integrand not strongly peaked in very small regions, relatively low accuracy required  $\rightarrow$  MC integration! (see below)
- if boundary simple, smooth integrand,  $(+)$  high accuracy required)  $\rightarrow$  repeated 1d integrals or multidimensional quadrature
- if integrand peaks in certain regions  $\rightarrow$  split integral into several "smooth" regions (requires knowledge of behaviour of integrand)

#### Repeated 1d integration

Let  $d = 3$  with x, y, z and boundaries  $[x_1, x_2], [y_1(x), y_2(x)], [z_1(x, y), z_2(x, y)] \rightarrow \text{find } x_1, x_2$ and functions  $y_1(x), y_2(x), z_1(x, y), z_2(x, y)$  such that

$$
\int \int \int dx dy dz f(x, y, z) = \int_{x_1}^{x_2} dx \int_{y_1(x)}^{y_2(x)} dy \int_{z_1(x, y)}^{z_2(x, y)} dz f(x, y, z) \tag{31}
$$

Example: 2d integral over circle with radius R centered on (0, 0)

<span id="page-20-0"></span>
$$
\int_{x_1=-R}^{x_2=+R} dx \int_{y_1(x)=-\sqrt{R-x^2}}^{y_2(x)=\sqrt{R-x^2}} dy f(x,y)
$$
 (32)

Note that Fubini's theorem for iterated integrals assumes that the integrand is absolutely integrable:  $\int \int |f(x, y)| dx dy < +\infty$ .

## How to integrate in higher dimensions V

Innermost integration over z yields a function  $G(x, y)$ :

$$
G(x,y) := \int_{z_1(x,y)}^{z_2(x,y)} f(x,y,z) \, dz \tag{33}
$$

then intgration over y yields  $H(x)$ :

<span id="page-21-0"></span>
$$
H(x) := \int_{y_1(x)}^{y_2(x)} G(x, y) dy
$$
 (34)

finally the overall integral  $I$  is

<span id="page-21-1"></span>
$$
I = \int_{x_1}^{x_2} H(x) \, dx \tag{35}
$$

## How to integrate in higher dimensions VI

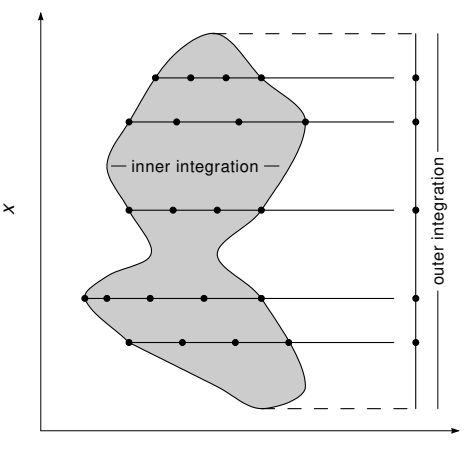

y

instead of using fixed Cartesian mesh of points, better evaluate function at suitable x locations (along  $y$ -axis), while inner integration (over  $y$ ) chooses suitable y values;  $\rightarrow$  inner integration call (over y) many more times than outer integration (over  $x$ )

Implementation of Eq. [\(33\)](#page-21-0)-[\(35\)](#page-21-1) requires 3 separate copies of some 1d integration routine, so one for each  $x, y, z$  integration or recursive calls of the same routine

#### Example: Fortran sniplet for 3d iterated integration

```
identical copies quadx, quady, quadz
of 1d-integration routine;
user provides func(x,y,z), y1(x),
y2(x), z1(x,y), z2(x,y)(31)
SUBROUTINE quad3d(x1, x2, ss)
REAL ss, x1, x2, h
CALL quad(x1, x1, x2, ss)RETURN
END
FUNCTION f(zz)
REAL f, zz, func, x, y, z
COMMON /xyz/ x, y, z
z = 7.7f = func(x, y, z)RETURN
END
```

```
FUNCTION g(yy)REAL g, yy, f, z1, z2, x, y, z
COMMON /xyz/ x, y, z
REAL ss
y = yyCALL quadz(f, z1(x,y), z2(x,y), ss)g = ssRETURN
END
FUNCTION h(xx)
REAL h, xx, g, y1, y2, x, y, z
```

```
COMMON /xyz/ x, y, z
REAL ss
x = xxCALL quady(g, y1(x), y2(x), ss)h = ssRETURN
END
```
#### Example: Mass and center of mass of cut torus

Section of a torus with radius  $R$  and cross section radius  $r$ 

$$
z^2 + (\sqrt{x^2 + y^2} - R)^2 \le r \tag{36}
$$

section defined by

$$
x \ge a \qquad y \ge b \tag{37}
$$

Need to evaluate following integrals

$$
M = \int \rho \, dx \, dy \, dz \quad M_x = \int x \rho \, dx \, dy \, dz \tag{38}
$$

$$
M_y = \int y \rho \, dx \, dy \, dz \quad M_z = \int z \rho \, dx \, dy \, dz \tag{39}
$$

i.e., x-coordinate of center of mass is  $x = M_x/M$  and so on

MC integration for a torus (centered on origin, outer radius = 4, inner radius =  $2$ ) section, where  $x < 1$  and  $y < -3$ , i.e., bounds given by intersection of two planes. Integration limits cannot be easily given in analytically closed form

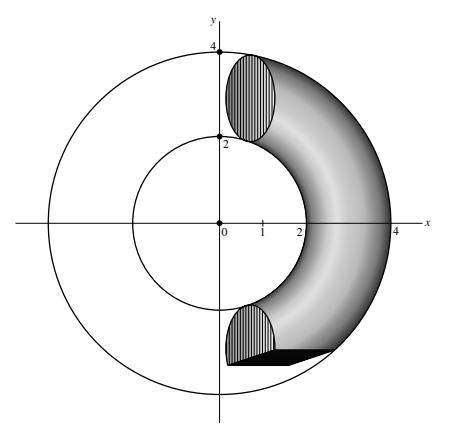

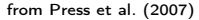

Choose region that encloses torus section, e.g, rectangular box with  $1 \le x \le 4$ ,  $-3 \le y \le 4$ , and  $-1 < z < 1$ , hence total volume of box is  $V = 3 * 7 * 2$ 

#### Example:  $C/C++$  sniplet for MC integration of torus section

```
int N = 1000 ; // sample points
double V = 3. * 7. * 2.; // sample volume
double den = 1.; // density rho
double sw = 0., varw = 0.; // mass and variance
double swx = 0., varx = 0.; // x-coordinate and var. for center of mass
 ...
for (i = 0 : i < N : ++i) {
x = 1. + 3. * rand() / double(RAND_MAX); // cut of torus
y = -3. + 7. * \text{rand}() / \text{double}(RAND_MAX) ; // cut of torus
z = -1. + 2. * rand() / double(RAND_MAX);
if ( pow(z*z + (sqrt(x*x + y*y) -3. ), 2.) <= 1. ) {
 sw = sw + den; varw = varw + den * den;
 swx = swx + x * den : varx = varx + (x*den)*(x*den):
   ...
} }
w = V * sw / N; // mass of torus
x = V * swx / N; // x-coordinate
dw = V * sqrt((varw / N - (sw/N)*(sw/N)) / N); // error estimate mass
dx = V * sqrt((varx / N - (swx/N)*(swx/N)) / N) ; // error estimate x-coordinate
 ...
```
#### Conclusions about advantage of MC integration

- MC integration error decreases independent of dimension with  $\sim N^{-1/2}\to$ superior for integrals with many integration variables (e.g., phase space integrals, QM)
- **2** MC integration easy to implement for any geometry  $\rightarrow$  superior for 3d models without simple symmetry (e.g., spherical symmetry)

# Techniques of MC parallelization

So far: single neutron  $n^0$ Improvement/speed up: consider "neutron packets", i.e. we follow an ensemble of neutrons (which advances with random  $\ell$ , cos  $\theta$  as before)  $\rightarrow$  determine *fraction* of the scattered and captured neutrons

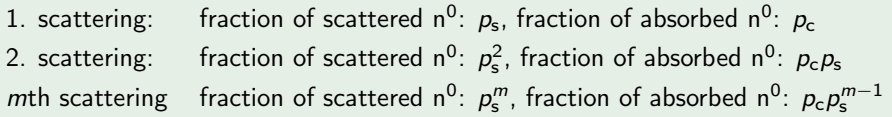

so, after *m*th scattering:  $\rightarrow$  total fraction of captured neutrons:  $f_c = p_c + p_c p_s + p_c p_s^2 + \ldots + p_c p_s^{m-1}$  $\rightarrow$  total fraction of scattered neutrons:  $f_s = p_s^m$  $\rightarrow$  if position  $x < 0$ : add  $f_s$  to  $f_{refl}$  $\rightarrow$  if position  $x > t$ : add  $f_s$  to  $f_{trans}$  $\rightarrow$  Note: requires normalization of the fractions afterwards

#### $\rightarrow$  see: [Lucy \(2002\)](#page-58-3): "Monte Carlo transition probabilities"

- instead of individual photons, use energy packets of photons of same frequency  $\nu$  $(\epsilon(\nu) = nh\nu)$ , packets always have same energy  $\epsilon_0 \rightarrow$  different n
- **e** elastic scattering (e.g., Thomson, resonance):  $\nu_e = \nu_a$
- absorption leads to re-emission following:  $\epsilon(\nu_e) = \epsilon(\nu_a)$ , no packet (= energy) lost or  $c$ reated  $\rightarrow$  divergence-free radiation field
- macro-atoms with discrete internal states, activation via r-packet (radiative) of appropriate CMF frequency or k-packet (kinetic); active macro-atom performs internal transitions and gets inactive by emission of r- or k-packet

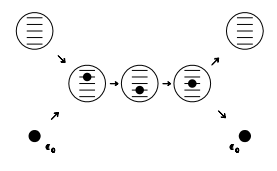

 $\rightarrow$  see [Šurlan et al. \(2012\)](#page-58-4): "Three-dimensional radiative transfer in clumped hot star winds. I. Influence of clumping on the resonance line formation"

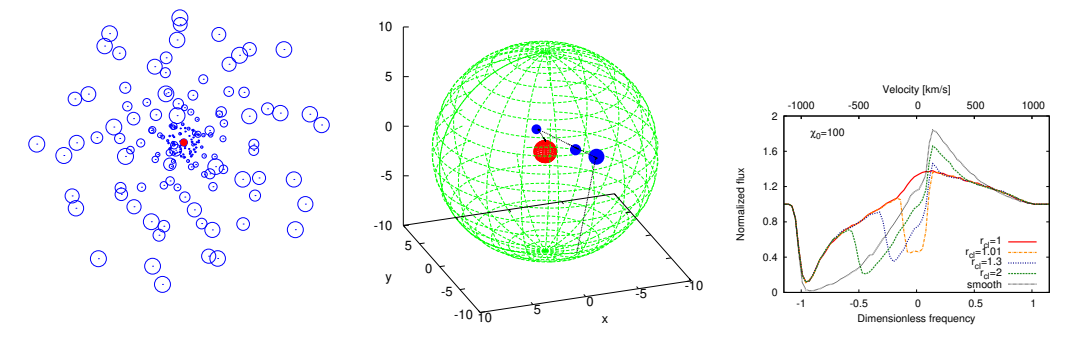

2-D projection of an example of a realization of a stochastic 3-D wind model. The path of one particular photon inside a realization of our clumped wind. The effect of variation of the onset of the clumping  $r_{cl}$  on a resoance line

## Parallelization

Many runs in MC simulations required for reliable conclusions ( $\sigma \sim \frac{1}{\sqrt{2}}$  $\frac{1}{N})$ 

Often: Result of one run (e.g., path of a neutron through a plate) independent from other runs

 $\rightarrow$  Idea: acceleration by parallelization Problem: concurrent access to memory resources, i.e. variables (e.g.,  $n_s$ ,  $f_{\text{refl}}$ ) Solution: special libraries that enable multithreading (e.g., OpenMP) or multiple processes (e.g., MPI) for one program

 $\rightarrow$  insert: pipelining, vectorization, parallelization

What influences the performance of a CPU  $(=$  runtime of your code)?

- architecture/design: out-of-order execution (all x86 except for Intel Atom), pipelining (stages), vectorization units (width)
- cache sizes (kB . . . MB) and location: L1 cache for each core, L3 for processor
- clock rate (∼GHz): only within a processor family usable for comparison due to different number of instruction per clock (IPC) of design, even more complicated because of variable clock rates (base, peak) to exploit TDP (thermal design power)  $\rightarrow$  impact on single-thread performance
- number of cores  $(1 \ldots)$ :  $\rightarrow$  impact on multi-thread performance

## Pipelining I

splitting machine instruction into a sequence

- independent execution of instructions, each consisting of
	- instruction fetching (IF)
	- instruction decoding  $(ID)$  + register fetch
	- $\bullet$  execution (EX)
	- write back (WB)

operations of instructions are processed at the same time  $\rightarrow$  quasi parallel execution, higher throughput

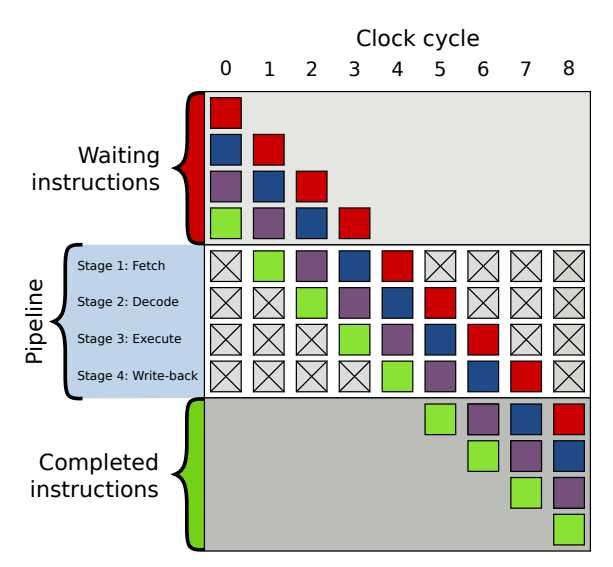

By en:User:Cburnett - Own workThis vector image was created with Inkscape., CC BY-SA 3.0, https://commons.wikimedia.org/w/index.php?curid=1499754

#### NetBurst disaster

Pentium 4 (2000-2008) developed to achieve  $>$  4GHz (goal: 10 GHz) clockrate by several techniques, i.a., long pipeline:

- 20 stages (Pentium III: 10) up to 31 stages (Prescott core)
- smaller number of instructions per clock (IPC) (!)
- increased branch misprediction (also only 10%, improved by 33% for Pentium III)
- larger penalty for misprediction
- $\rightarrow$  compensated by higher clock rate

higher clock rate  $\rightarrow$  higher power dissipation, especially for 65 (Presler, Pentium D), 90 (Prescott) up to 180 nm (Williamette) structures

 $\rightarrow$  power barriere at 3.8 GHz (Prescott)

## SSE and AVX I

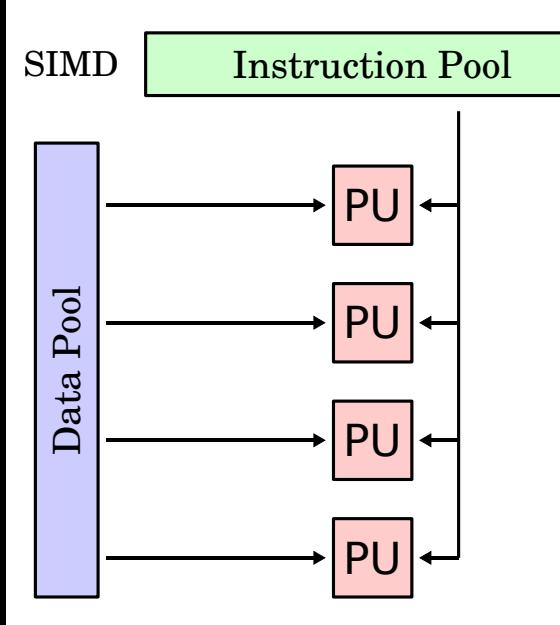

- **SSE** Streaming SIMD Extensions (formerly: ISSE - Internet SSE)
- SIMD Single Instruction Multiple Data (  $\rightarrow$  cf. Multivec, AMD3Dnow!), introduced with Pentium III (Katamai, Feb. 1999)
- enables vectorization of instructions (not to be confused with pipelining or parallelization), often new, complex machine instructions required, e.g., PANDN  $\rightarrow$  bitwise NOT + AND on *packed integers*
- comprises 70 different instructions, e.g., ADDPS add packed single-precision floats (two "vectors" each with 4 32 bit) into a 128 bit register
- works with 128 bit registers (3Dnow! only 64 bit), but first execution units (before *Core* architecture) only with 64 bit
- $\triangle$  AVX Advanced Vector Extensions with 256 bit registers, theoretically doubled speed! since Sandy Bridge (Intel Core 2nd generation, e.g., i7-2600 K) and Bulldozer (AMD)  $\rightarrow$  AVX-512 with 512 bit registers in Skylake (6th generation, e.g., Core i7-6700); AMD Zen 4

Note: AVX-512 instructions may reduce the clockrate on Intel CPUs (heat limit)

- supported by all common compilers, e.g., ifort -sse4.2 ifort -axcode COMMON-AVX512  $g++$  -msse $4.1$  $g++$  -mavx $512f$
- very easy (automatic) and efficient optimization, e.g., for unrolled loops  $\rightarrow$  vectorization

#### Caution!

Different precisions for SSE-doubles (e.g., 64 bit) and FPU-doubles (80 bit), especially for buffering, so results of doubles, e.g.,  $xx = pow(x, 2)$ ;  $sqrt(xx - x*x)$ ; usually not predictable

#### Mulit-cores

- originally one core per processor, sometimes several processors per machine/board (supercomputer)
- many units, e.g., arithmetic logic unit (ALU), register, already multiply existing in one processor
- first multi-core processors: IBM POWER4 (2001); desktop  $\rightarrow$  Smithfield (2005), e.g., Pentium D
- Hyper-threading (HT): introduced in Intel Pentium 4  $\rightarrow$  for better workload of the computing units by simulation of another, logical processor core (compare: AMD Bulldozer design with modules)
- today: up to 64 cores for desktop (AMD Zen: Ryzen Threadripper 5995WX, TDP 280 W) or 96 for servers (e.g., AMD EPYC 9654, TDP 360 W – even 2 CPUs per board) + Hyperthreading
- arms race of cores instead of clock rate (NetBurst disaster)

#### Acceleration by parallelization

- parallelization done, e.g., by multithreading (from thread) for shared memory (RAM on one "node", usually on one mainboard)
- $\bullet$  "The free lunch is over"  $\rightarrow$  no simple acceleration more of *single-thread* programs by pure increase of clock rate (exceptions: Turbo Boost, Turbo Core, in some ways larger caches may help)
- multithreading supported by, e.g., OpenMP (shared memory), see below
- $\bullet$  different from: multiprocessing parallelization via MPI (Message Passing Interface)  $\rightarrow$  distributed computing (cf. Co-array Fortran) but can be combined: MPI + OpenMP; usually: MPI more complicated (and slower) than OpenMP  $\rightarrow$  trend for "larger nodes"

General-purpose computing on graphics processing units  $\rightarrow$  further development of graphic cards

- e.g., Nvidia (Tesla, Fermi); AMD (Radeon Instinct)  $\rightarrow$  Frontier (USA, 1st since June 2022 in Top500) with 9472 nodes (each with AMD-EPYC-7A53 64core CPU  $+$  4 GPU MI250X  $\times$ 2) reaches 1.1 ExaFLOPS (for comparison: 24 core desktop CPU  $\approx$  8 TeraFLOPS  $\rightarrow$  7  $\times$  10<sup>-6</sup> of *Frontier*)
- so-called shaders  $\rightarrow$  highly specialized ALUs, often only with single precision (opposite concept: Intel's Larrabee)
- programming (not only graphics) via CUDA (Nvidia) or OpenCL (more general)
- $\bullet$  OpenCL  $\rightarrow$  parallel programming for arbitrary systems, also NUMA (non-uniform memory access), but very abstract and complex concept and also complicated C-syntax
- CUDA support, e.g., by PGI Fortran compiler  $\rightarrow$  simple acceleration without code modifications

# OpenMP

#### OpenMP - Open Multi-Processing

- **•** for shared-memory systems (e.g., multi core) per node
- directly available in g++, gfortran, and Intel compilers
- insertion of so-called OpenMP (pragma) directives :

#### Example: for loop

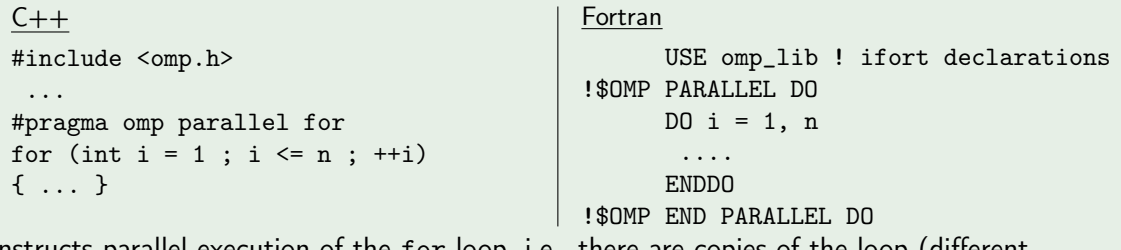

instructs parallel execution of the for loop, i.e., there are copies of the loop (different iterations) which run in parallel  $\rightarrow$  only the labeled section runs in parallel

## OpenMP - Intro and Syntax II

 $\rightarrow$  pragma directives are syntactically seen comments, i.e., invisible for compilers without OpenMP support

- realization during runtime by threads
- number of used threads can be set, e.g., by environment variable

```
export OMP_NUM_THREADS=4 # bash
setenv OMP_NUM_THREADS 4 # tcsh
```
 $\rightarrow$  obvious: per core only one thread can run at the same time (but: Intel's hyper-threading, AMD's Bulldozer design)  $\rightarrow$  in HPC often reasonable:

number of threads  $=$  number of physical CPU cores

#### Caution!

Distributing and joining of threads produces some overhead in CPU / computing time (e.g., copying data) and is therefore only efficient for complex tasks within each thread. Otherwise multithreading can slow down program execution.

## OpenMP - Intro and Syntax III

#### Including the OpenMP library:

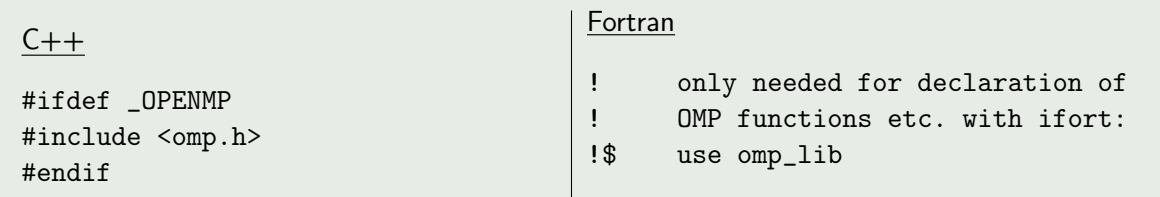

 $\rightarrow$  instructions between #ifdef \_OPENMP and #endif (Fortran: following !\$) are only executed if compiler invokes OpenMP

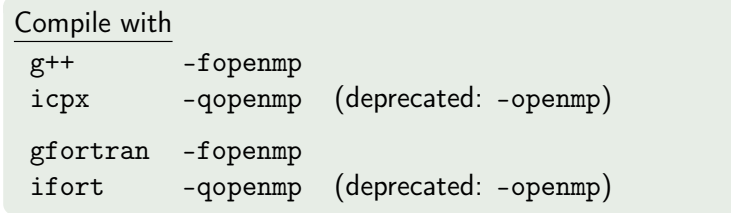

## OMP functions

Useful: functions specific for OpenMP, e.g., for number of available CPU cores, generated (maximum) number of threads, and current number of threads:

omp\_get\_num\_procs() // number of (logical) processor cores omp\_get\_max\_threads() // max. number of (automatic) generated threads omp\_get\_num\_threads() // number of current threads omp get thread num() // number of the current thread

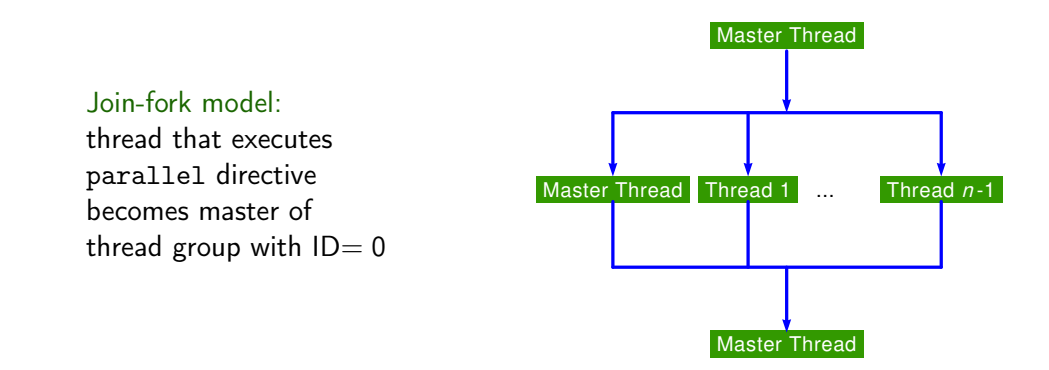

## OMP – Access to variables: shared and private I

Very important: organization of the accessibility of the involved data, i.e. assign attributes shared or private to thread variables

#### shared

```
\rightarrow default for variables declared outside the parallel section
data are visible in all threads and can be modified (concurrent access)
int sum = 0 ;
#omp pragma parallel for
for (int k = kmax; k > 0: --k) {
```

```
sum += k; // sum is implicitly shared
```

```
NSUM = 0!$OMP PARALLEL DO
     DO K = KMAX, 1, -1NSUM = NSUM + K ! NSUM is implicitly shared
```
## OMP – Access to variables: shared and private II

in contrast to:

#### private

each thread has its own copy of the data, which are invisible for other threads, especially from outside of the parallel section.

Loop iteration variables are private by default and should be declared in the loop header for clarity:

```
#omp pragma parallel for
for (int k = kmax; k > 0; --k) // k is implicitly private
!$OMP PARALLEL DO
     DO K = KMAX, 1, -1 ! K is implicitly private
```
Moreover, there are further so-called data clauses, e.g., firstprivate (initialization before the parallel section), lastprivate (last completed thread determines the value of the variable after the parallel section) and many more . . .

 $\rightarrow$  This is the complicated part of OpenMP!

## OMP – Access to variables: shared and private III

#### Example private

```
C_{++}:
int j, m = 4;
#pragma omp parallel for private (j)
for (int i = 0; i < max; i^{++}) {
  j = i + m;
    ... ;
}
```
#### Fortran:

```
INTEGER :: j, m
!$OMP PARALLEL DO PRIVATE (j)
     DO i = 0, max
        j = i + m...
     ENDDO
!$OMP END PARALLEL DO
```
 $\rightarrow$  loop variable i and explicitly private variable j as "local" copies in each thread  $\rightarrow$  variable m implicitly shared (be careful in Fortran because of implicit declarations within, e.g. loops) General form of OpenMP directive for parallelization:

```
#pragma omp parallel
```
 $\rightarrow$  parallel section also possible without a loop, section is executed per thread (in  $C/C++: \{ \}$  block required for multiple commands):

```
C_{++}:
#pragma omp parallel
{
 cout \lt\lt "Hi!";
 cout << endl ;
}
```

```
Fortran:
```

```
!$OMP PARALLEL
       print *, "Hi!"
!$OMP END PARALLEL
```
#### #pragma omp critical

 $\rightarrow$  within a parallel section is executed by each thread, but never at the same time (avoiding race conditions for shared resources)

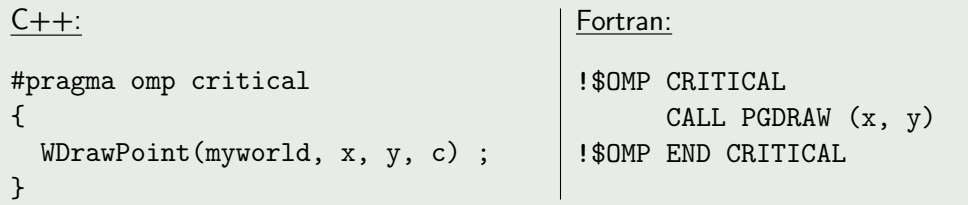

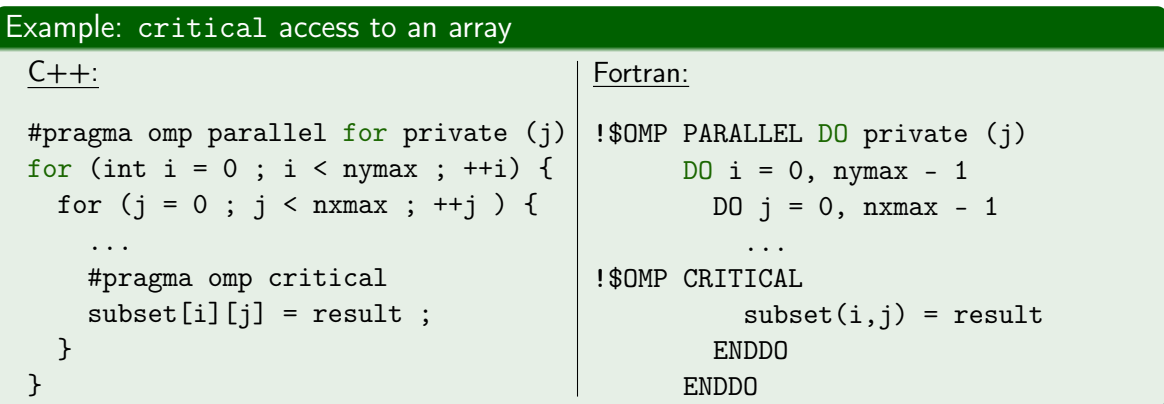

 $\rightarrow$  critical forces threads to queue, hence slows down execution, better: if possible, use reduction clause:

## OMP – critical and reduction IV

#pragma omp parallel reduction (operator:list of variables)

The reduction clause defines corresponding (scalar) variables in a parallel section.

#### Example: summing up with reduction

 $C_{++}$ :

```
#pragma omp parallel for \
 private(x) reduction(+:sum_this)
for (int i = 1; i \le max; i^{++}) {
  x = 0.01 / (i + 0.5);
  sum_{this} += x;
}
```
Fortran:

```
!$OMP PARALLEL DO PRIVATE(x)
!$ > REDUCTION(+:sum_this)
     DO i = 1, nmax
       x = 0.01 / (i + 0.5)sum_{this} = sum_this + x
     ENDDO
```
There are a number of allowed operators for reduction, e.g.: operator meaning data type neutral element / initial value +,- sum int, float 0 \* product int, float 1 & bitwise and int all bits 1

## Syntax II

Heads up! OpenMP needs clear syntax for loop parallelization:

for (int  $i = 0$ ;  $i < n$ ;  $i^{++}$ )

make sure that your loop has *canonical loop form*, especially the loop iteration variable (here: i) is integer as well as variables used for comparison (here: n). OpenMP is very picky and might otherwise (e.g., if n is float) stop compilation: error: invalid controlling predicate.

• Note that omp parallel for / OMP PARALLEL DO is the contracted form of

```
C_{++}:
#pragma omp parallel
{
 #pragma omp for
 for ( ... ) {
  ...
 }
}
                                          Fortran:
                                           !$OMP PARALLEL
                                           !$OMP DO
                                                 ...
                                           !$OMP END DO
                                           !$OMP END PARALLEL
```
#### schedule(runtime)

Examples:

#pragma omp parallel for schedule (runtime)

 $\rightarrow$  way of distributing the parallel section to threads is defined at runtime, e.g., by (bash)

```
export OMP_SCHEDULE "dynamic,1"
```
 $\rightarrow$  each thread gets a *chunk* of size 1 (e.g., one iteration) as soon as it is ready

export OMP\_SCHEDULE "static"

 $\rightarrow$  the parallel section (e.g., loop iterations) is divided by the number of threads (e.g., 4) and each thread gets a chunk of the same size

 $\rightarrow$  static is the default

Useful for performance measurement:

 $omp\_get\_wtime()$  //  $\rightarrow$  returns the so-called *wall clock time* (not the cpu time)

omp\_get\_thread\_num()  $// \rightarrow$  returns the number of the current thread

#### Weblinks:

<http://www.openmp.org/> especially the documentation of the specifications: <http://www.openmp.org/wp-content/uploads/openmp-4.5.pdf>

- <span id="page-58-1"></span><span id="page-58-0"></span>Gould, H., Tobochnik, J., & Wolfgang, C. 1996, An Introduction to Computer Simulation Methods: Applications to Physical Systems (2nd Edition) (USA: Addison-Wesley Longman Publishing Co., Inc.)
- <span id="page-58-3"></span>Lucy, L. B. 2002, A&A, 384, 725
- <span id="page-58-2"></span>Press, W. H., Teukolsky, S. A., Vetterling, W. T., & Flannery, B. P. 2007, Numerical Recipes 3rd Edition: The Art of Scientific Computing, 3rd edn. (Cambridge University Press)

<span id="page-58-4"></span>Šurlan, B., Hamann, W. R., Kubát, J., Oskinova, L. M., & Feldmeier, A. 2012, A&A, 541, A37